# **THE AERO AERIAL**

### The newsletter of the Aero Amateur Radio Club

September 2007 Volume 4 Issue 9

Editor Frank Stone AC3P

### Officers Committees<br>
Frank Stone AC3P President VE Testing I Frank Stone AC3P President VE Testing Pat Stone AC3F Bob Landis WA3SWA Vice-President Repeater Phil Hock W3VI Joe Miko WB3FMT Recording Secretary Public Service Frank Stone AC3P Pat Stone AC3F Corresponding Secretary ECOMMS Joe Miko WB3FMT Warren Hartman W3JDF Treasurer Contests Bob Landis WA3SWA Warren Hartman W3JDF Treasurer Contests Ron Distler W3JEH Property Mgr Trustee Frank Stone AC3P

 $\circ$ 

.

WA3SWA Vice-President Repeater Phil Hock W3VRD

Webmaster Al Alexander K3ROJ

*Liftoff Space Shuttle Endeavour STS-118 Photo by Pat AC3F*

ABOUT THE AERO AMATUER RADIO CLUB Meetings: First and Third Wednesdays at 7:30 pm at Coffman's Diner (Middle River and Orem's Rd.) Nets: See Local Area Net Schedule Repeaters: W3PGA (147.24 MHz - / 449.575 MHz -) WEBSITE: **http://www.aeroarc.us**

### Net Reports

### 2 Meter Net : WB3FMT(NCS) W3JEH KB3KRW KB3KRV KB3IKD AC3P

10 Meter Net: WB3FMT KB3KRW KA3SNY WD4KTY KB3PGN K3DOS WB4KAH AC3P via cell phone from Fla.

### **LOCAL AREA NETS**

Day Time Frequency (MHz) NET NAME

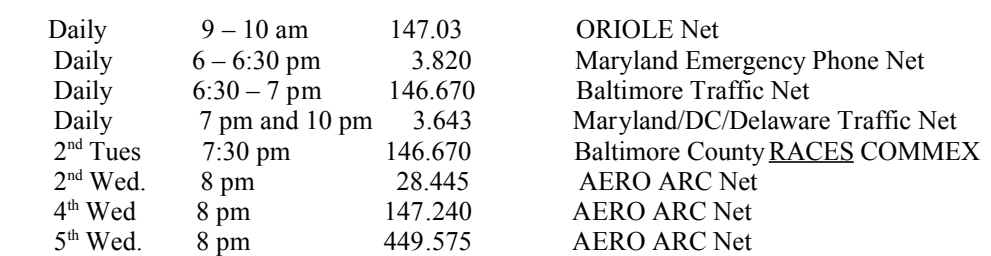

# **Station Activities**

AC3F and AC3P have returned from their Southern Campaign. W3PGA with WB3FMT at the helm is being heard in the Southland during the 10 meter nets. WA3SWA starring on YOUTUBE. W3VRD reports many sporadic openings on 6 meters at mid-day. Welcome to new members, Dave Vleck KA3SNY and Georgiann Lynch KB3PGF.  **Best of luck to Michael Carl, son of KB3JDE who has enlisted in the U.S. Army.**

## **Emergency Communications**

 *By WB3FMT*

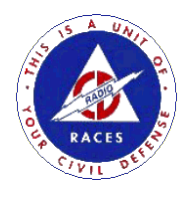

Baltimore County RACES is resuming its training schedule with a COMMEX on Tuesday September 11<sup>th</sup>. All sites will be activated. The scenario is to be determined. Anyone interested in participating in Baltimore County RACES contact Joe WB3FMT.

# **Public Service**

 *By AC3P*

#### **MS Challenge Walk**

BRATS is looking for help with communications for the Multiple Sclerosis Challenge Walk on September 15-16. Interested amateurs can contact Ian N3CVA via email to n3cva@hotmail.com.

#### **Diabetes Walk**

The club will be coordinating communications for the ADA "America's Walk" in downtown Baltimore again this year. As in previous years the walk will begin and end at M&T Bank Stadium parking lot. The walk is schedules for Saturday, October 6 at 8 a.m. and end by 11:30 a.m. If you can help, contact Frank AC3P by email  $a c3p21220@yahoo.com$ .

#### **Baltimore Marathon**

Help is needed in providing support communications for the Baltimore Marathon. The race takes place on Saturday October 13<sup>th</sup>. To help, contact Ian, N3CVA by email to n3cva@hotmail.com.

#### **Komen Walk for the Cure**

The Susan B Komen Walk for the Cure is in need of support amateur radio operators. The walk is to be held in Hunt Valley on Sunday October 14. TO volunteer, contact Ian, N3CVA by email to n3cva@hotmail.com.

### **VE Corner**

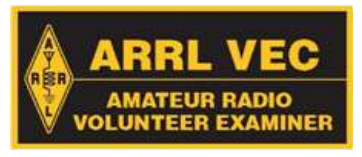

*By AC3F*

A test session was held at the White Marsh Library on July  $19<sup>th</sup>$ . There was one applicant who successfully completed Element 2. Congratulations to new Tech, Tom McGahn, KB3PNL. Thanks to VE's AC3P WB3FMT KB3KRV K3ROJ KB3KRW ND3D.

### **Aero Founder Found!**

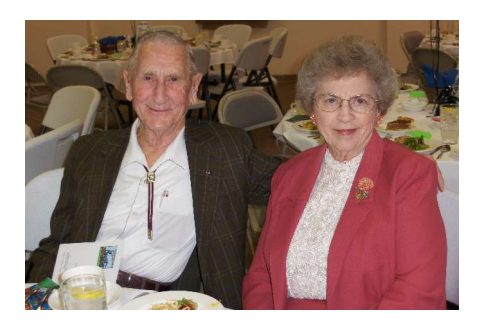

#### **Charlie Cox K7AQ and wife Emily**

It is happy news that one of the founding members of the club and its First President has been in contact with Al, K3ROJ. Charlie K7AQ (ex-W3JVI) was a Glenn L Martin employee in the 1940's. What follows is the text of the response that he sent to AL.

**Hi. Again Al. I enjoyed looking at the web site of the club. What a thrill for me to see the Club is still active. A little background about the club. I was president of BARCS Baltimore American Radio Club. I was working at Martins since 1940. I went to the Co. And suggested We start a ham club it was ok'ed and they gave us space in a barrack building on Wilson pt.rd.I organized the club and became the first president. It was a wonderful club and we had a great time. WE applied for call letters and got W3PGA . I only hope I haven't outlived all the old timers because it would be wonderful to work some of them. I will be looking for you again on CQ100 on 28.445. I am thanking The Lord for bringing us together. 73 Charlie K7AQ, W3JVI**

But there is more to the story.

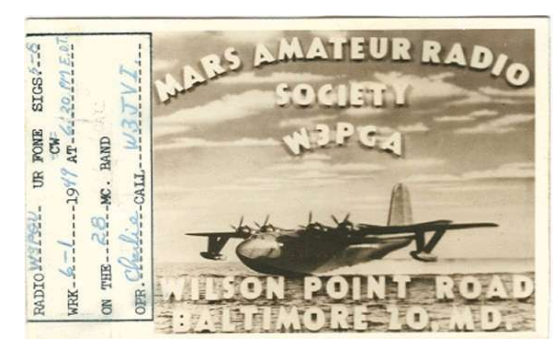

Previously unknown W3PGA QSL dated 1949

If we understand Charlie correctly there was a pre-WWII radio club at the Martin Co. called the Martin Radio Club. It appears that this version of the radio club may have been active until the shutdown on December 8, 1941.

The Aero ARC came to being after the war in 1946. If the club held together during the war years, even though not on the air, Aero may be older than we think. More research needs to be done concerning this possibility, but even so, it is great news to hear from someone who was there at the beginning.

# **CW Returns to the Maritime Bands**

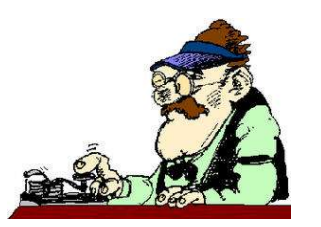

For one night, July 12, the chatter of Dits and Dahs could be heard on the commercial maritime frequencies. In a sort of quasi field day operation such coastal stations as KPH, KSM, WLO, NOS, KFS were sending "CQ" looking for ships at sea. Many ships in replied.

This year's "Night of Nights" was the Eighth annual event sponsored by the Maritime Radio Historical Society and hams were included. Amateur Radio Station K6KPH was on the 20 and 40 meter CW bands taking SWL reports for the maritime stations.

Frank AC3P and Pat AC3F copied bulletins and QSOs between the coastal stations and the ships at sea. Unfortunately K6KPH was down in the noise floor so reports could not be sent via amateur radio. For more information about commercial maritime radio, click on http://www.radiomarine.org.

### **Taking APRS on Vacation** *by AC3P*

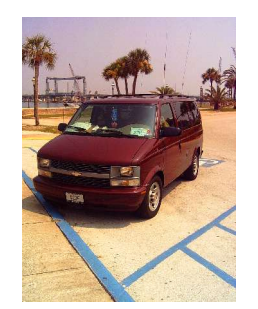

#### *AC3F/MOBILE 4 and AC3P-10*

Whenever we go on vacation, we make sure to plan some ham activity along the way. Last summer we toured the New England States and had the fun of taking HF and VHF along for the ride, operating voice and cw. This year we decided to add another tool to the mobile station, APRS.

APRS or Automated Positioning Report System is a packet-based mode developed by Bob Buninga, WB4APR of the U.S. Naval Academy. It utilizes basic AX2.5 packet transmissions to report the location of an amateur station whether stationary or mobile. When tied to a GPS system APRS can report data regarding speed, direction and altitude of a moving station.

APRS also allows for sending other information such as weather conditions, casual text messages and even NTS formatted messages.

The original APRS software was DOS based but later versions have been developed for the later versions of WINDOWS ™.

This author has used APRS on occasion from the home QTH but never mobile. This trip was to be a first.

For the APRS activity, we used a Delorme Earthmate GPS receiver, which was connected, to the USB port of a Compaq 333Mhz Pentium laptop. The laptop was interfaced to an IC706 MKIIG tunes to 144.39 Mhz. the worldwide APRS calling frequency via a Rigblaster Nomic. The software used was UI-VIEW32.

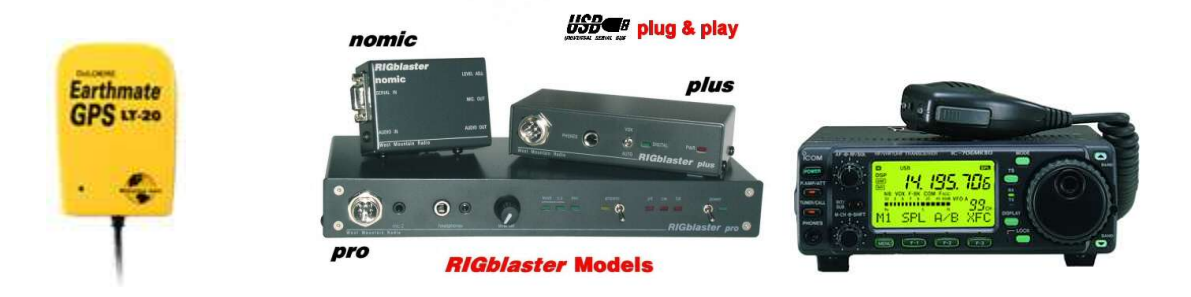

During the trip down I-95 to Florida and back many stations were received and displayed on the map. The main problem that was encountered was the tendency of the software to freeze up after about 3 minutes operation. This required the operator to force the UI-VIEW32 program to terminate and then be restarted. Nevertheless many beacons were sent along the route and relayed by other stations.

In turn certain stations called I-Gates picked up the relays and posted our position on the INTERNET.

By going to http://www.findu.com/cgi-bin/find.cgi?call=ac3p-10, any Internet user could get a display of our location.

In order to get the APRS system up and running the Delorme GPS unit was connected to the USB port on the laptop. Connections between the soundcard microphone input and the 706 headphone jack and between the soundcard speaker out and NOMIC audio were also made. Next the radio microphone cable between the NOMIC and the 706 microphone port were also made. Finally the RS-232 cable was connected between the NOMIC and the laptop. This last connection was needed to trigger the radio PTT circuit.

Acquiring the GPS signal was fairly simple. With the Delorme unit located on the dash, the windshield gave plenty of clearance to receive the needed four satellites to calculate our position. With the GPS signal feeding data to the computer, next we brought up the UI-VIEW32 software. UI-VIEW32 is a software package developed by Roger Barker, G4IDE (SK) that will take the GPS coordinates and format them into a standard AX.25 protocol packet signal. Depending on the setup it will send queries to other APRS stations or send a beacon signal at preset intervals. The program will also decode APRS packet signals from other stations received and display their positions on pre-selected maps.

UI-VIEW32 is shareware and can be downloaded form a website. Registration requires a donation to a National Cancer Agency.

During the trip we encountered a problem with our APRS setup. For an unknown reason the UI-VIEW32 software would go into a program loop after about 3 to 5 minutes of operation. This author suspects that the laptop in use may have been the problem. It is possible the 355 Mhz may be to slow a processor to handle the GPS data feeds. This is yet to be determined.

In any case during the roundtrip through Va., N.C., S.C., Ga. and Fla., we were able to receive many signals and send position reports that were relayed to the INTERNET.

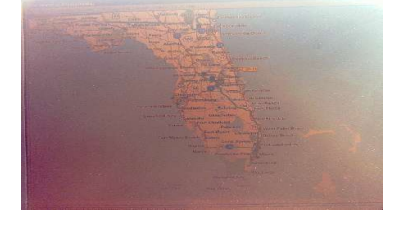

UI-VIEW32 position August  $8<sup>th</sup>$ 

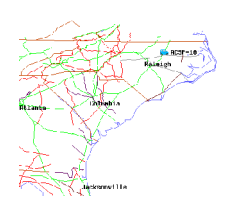

APRS DOS Position August  $10<sup>th</sup>$ as reported on Internet

Some websites for more information on APRS and UI-VIEW are: www.ui-view.org http://web.usna.navy.mil/~bruninga/aprs.html.

# **Coming Events**

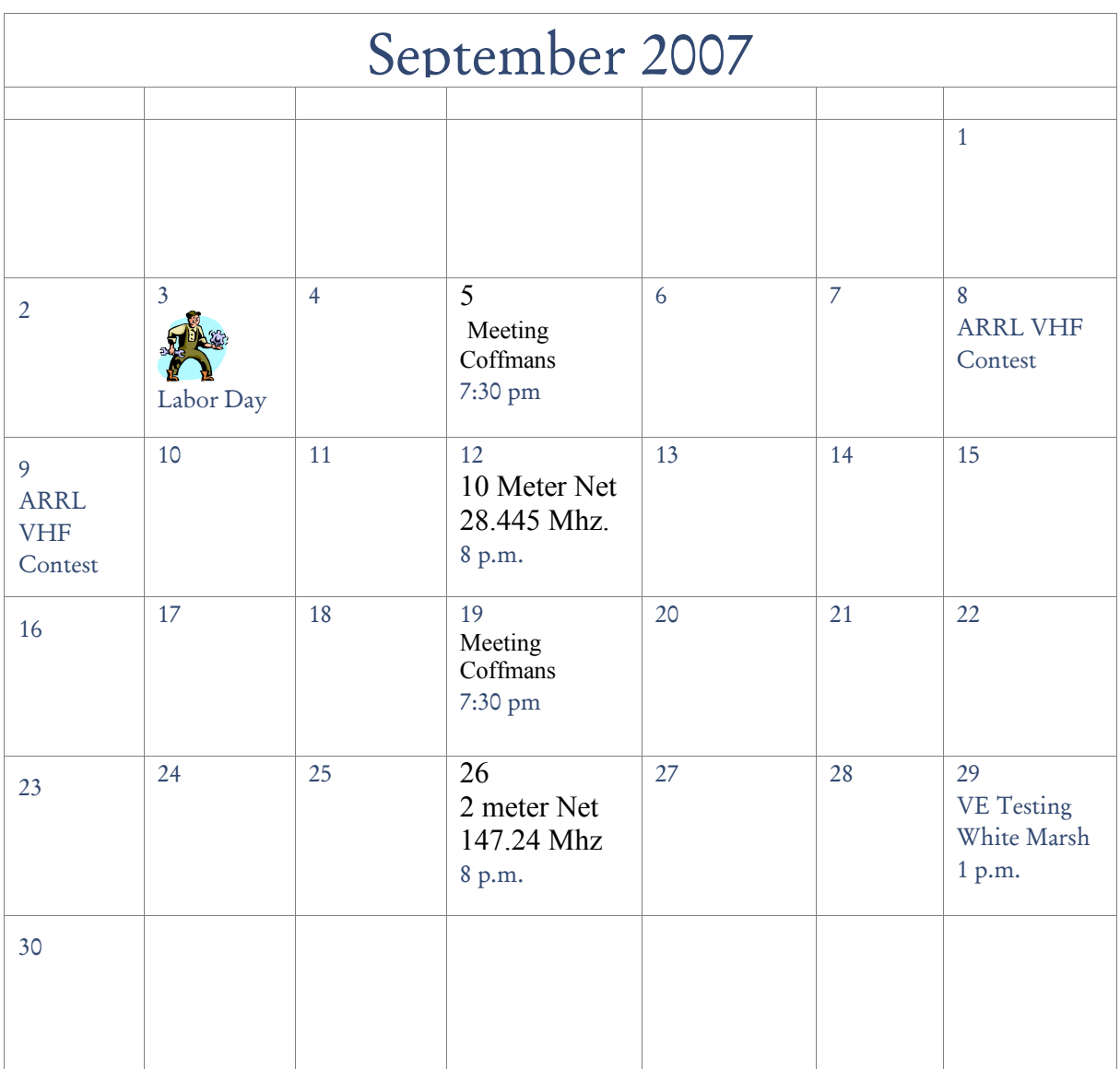